## **ibec\_reg\_ReadTime**

Reads the [time](http://ibexpert.com/docu/doku.php?id=01-documentation:01-13-miscellaneous:glossary:time) from the Windows Registry.

## **Syntax**

function ibec\_reg\_ReadTime(Registry : variant; Key: String) : time;

## **Example**

[Example of ibec\\_reg\\_xxx functions: daily backup User Database](http://ibexpert.com/docu/doku.php?id=06-ibexpert-ibeblock-examples:performing-a-daily-backup-of-the-ibexpert-user-database)

From: <http://ibexpert.com/docu/>- **IBExpert**

Permanent link: **[http://ibexpert.com/docu/doku.php?id=05-ibexpert-ibeblock-functions:05-14-windows-registry-functions:ibec\\_reg\\_readtime](http://ibexpert.com/docu/doku.php?id=05-ibexpert-ibeblock-functions:05-14-windows-registry-functions:ibec_reg_readtime)**

Last update: **2023/07/06 15:30**

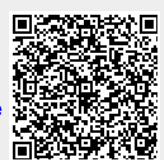